# (Ab)Using Route Servers

Elisa Jasinska <u><elisa.jasinska@ams-ix.net</u>> Chris Malayter [<cmalayter@switchanddata.com>](mailto:chris.malayter@switchandata.com)

#### Agenda

- Why Route Servers?
- What do Route Servers do?
- Current implementations and Route Server Working Group
- Functionality and scalability testing

#### Agenda

- Why Route Servers?
- What do Route Servers do?
- Current implementations and route Server Working
- Functionality and scalability testing

- Internet Exchange (e.g. AMS-IX, DE-CIX, LINX)
- Peering Platform for many Parties
- Route Servers for the Participants

- Peer with as many parties as possible
- Maintaining lots of BGP Sessions

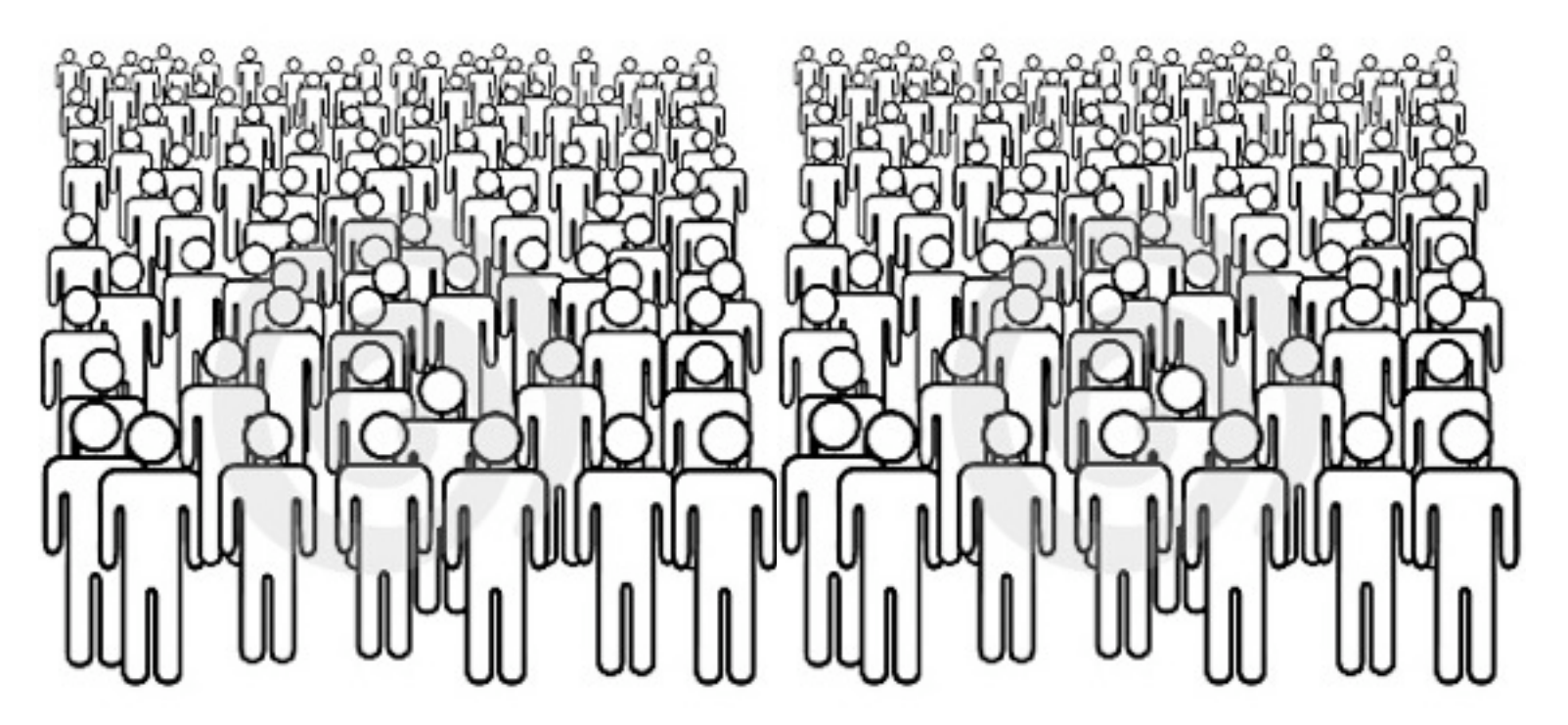

• Reach a lot of Parties with just one BGP session

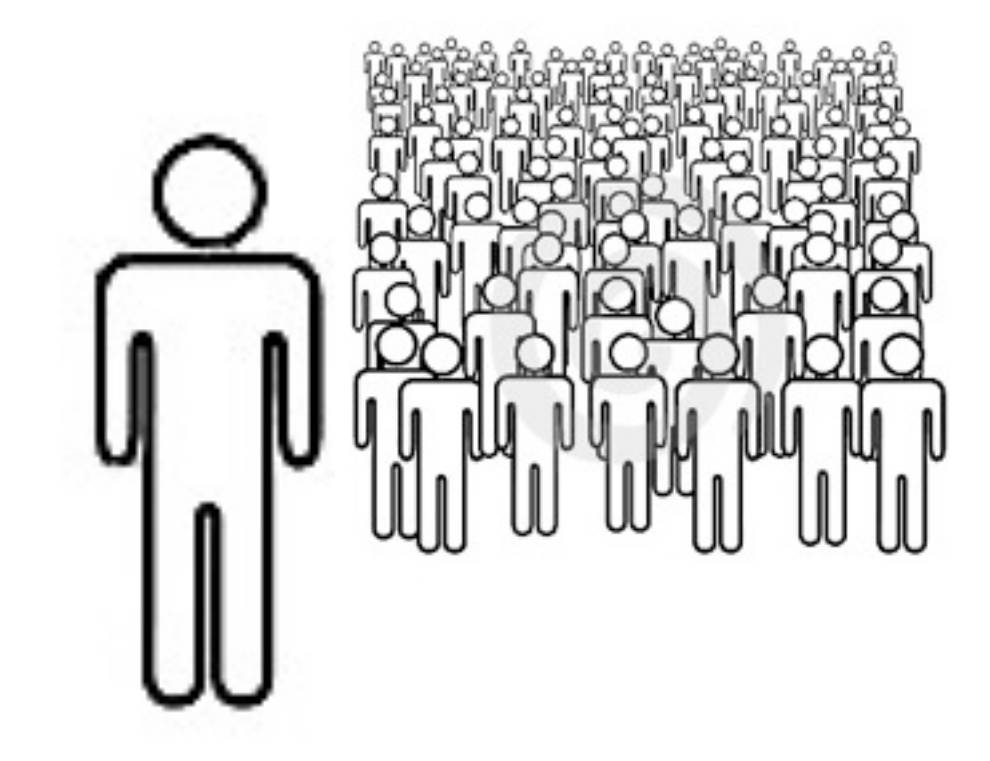

• Redundancy ... in case your sessions die ...

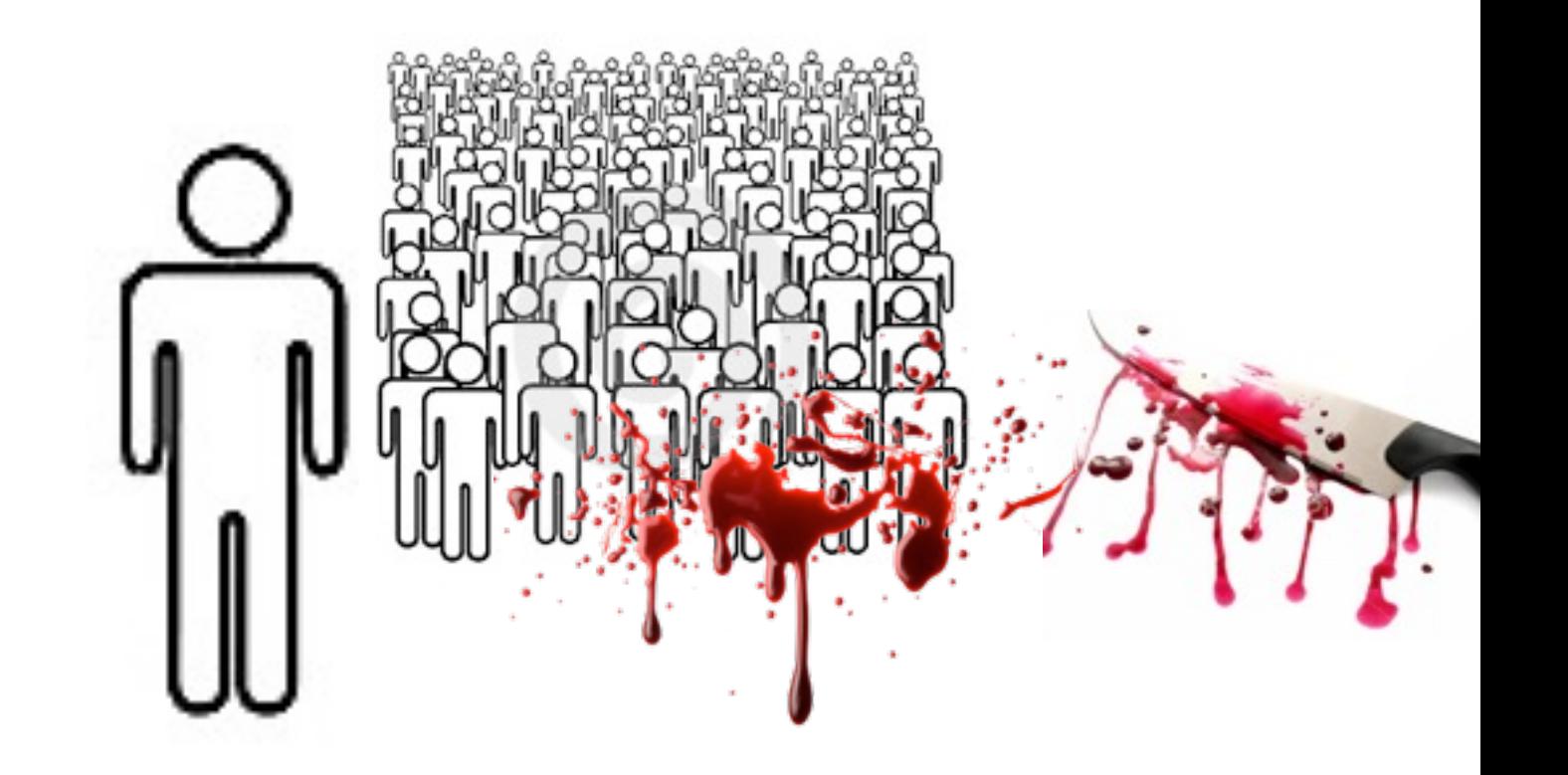

• Redundancy ... in case the Route Server dies ...

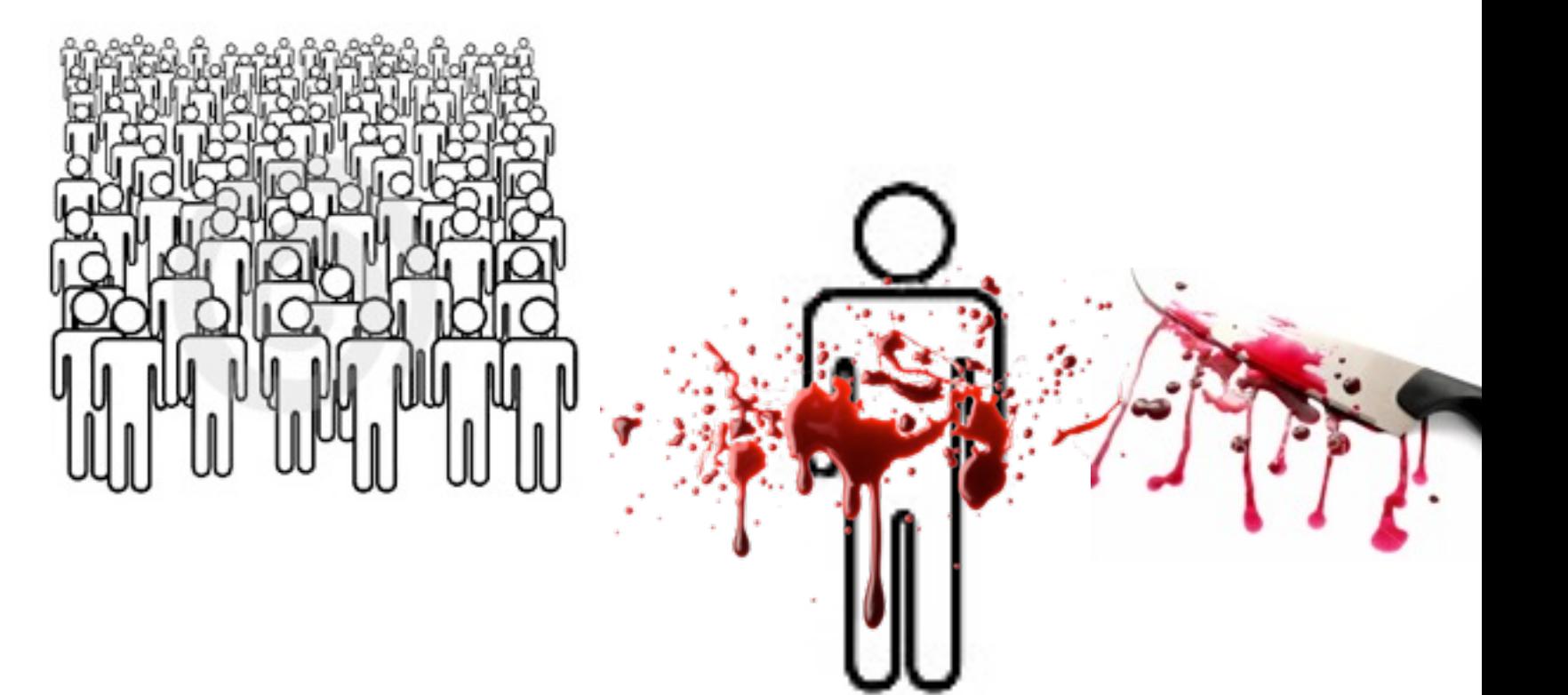

• Easy entry point for new Members to the Exchange immediate traffic

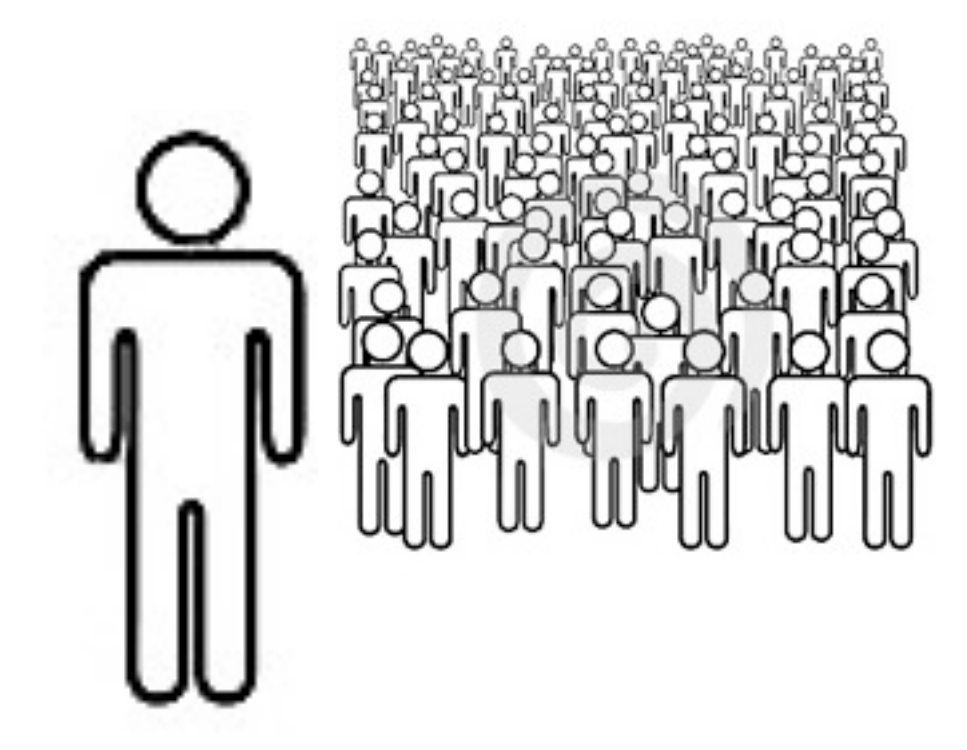

#### Agenda

- Why Route Servers?
- What do Route Servers do?
- Current implementations and route Server Working
- Functionality and scalability testing

#### • Receive UPDATEs from every participant

```
19:58:33.721679 IP (tos 0x0, ttl 64, id 44576, offset 0, flags [DF], proto TCP (6), length 117) 
10.23.0.5.58880 > 10.23.0.1.179: P, cksum 0xb892 (correct), 48:113(65) ack 61 win 1460 
<nop,nop,timestamp 1976783474 3177206804>: BGP, length: 65
         Update Message (2), length: 65
...
           AS Path (2), length: 10, Flags [T]: 65499 11 12 13 
...
           Next Hop (3), length: 4, Flags [T]: 10.23.0.5
...
           Updated routes:
             2.0.5.0/24
19:58:33.723897 IP (tos 0x0, ttl 64, id 42762, offset 0, flags [DF], proto TCP (6), length 117) 
10.23.0.4.33349 > 10.23.0.1.179: P, cksum 0xb033 (correct), 48:113(65) ack 61 win 1460 
<nop,nop,timestamp 1976783474 1916183085>: BGP, length: 65
         Update Message (2), length: 65
...
           AS Path (2), length: 10, Flags [T]: 65500 11 12 13 
...
           Next Hop (3), length: 4, Flags [T]: 10.23.0.4
...
           Updated routes:
             2.0.4.0/24
```
• Apply filters for the receiving peers

from AS65500 accept ANY to AS65500 announce AS65499

from AS65499 accept ANY to AS65499 announce AS65500

- Perform "best path" selection for every peer
- Store Routing Information Base (RIB) for every peer

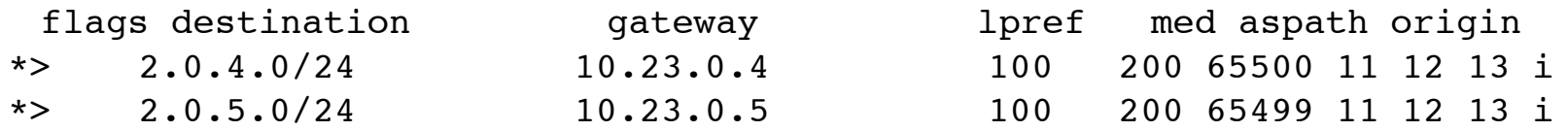

#### • Forward the RIB contents to the desired peer

```
NANOG 48
19:58:33.901718 IP (tos 0xc0, ttl 1, id 15745, offset 0, flags [DF], proto TCP (6), length 103) 
10.23.0.1.179 > 10.23.0.4.33349: P, cksum 0x2b21 (correct), 61:112(51) ack 114 win 17376 
<nop,nop,timestamp 1916183105 1976783474>: BGP, length: 51
          Update Message (2), length: 51
 ...
            AS Path (2), length: 10, Flags [T]: 65499 11 12 13 
 ...
            Next Hop (3), length: 4, Flags [T]: 10.23.0.5
 ...
            Updated routes:
              2.0.5.0/24
19:58:33.903463 IP (tos 0xc0, ttl 1, id 12268, offset 0, flags [DF], proto TCP (6), length 103) 
 10.23.0.1.179 > 10.23.0.5.58880: P, cksum 0x377e (correct), 61:112(51) ack 114 win 17376 
<nop,nop,timestamp 3177206824 1976783474>: BGP, length: 51
          Update Message (2), length: 51
 ...
            AS Path (2), length: 10, Flags [T]: 65500 11 12 13 
 ...
            Next Hop (3), length: 4, Flags [T]: 10.23.0.4
 ...
            Updated routes:
              2.0.4.0/24
```
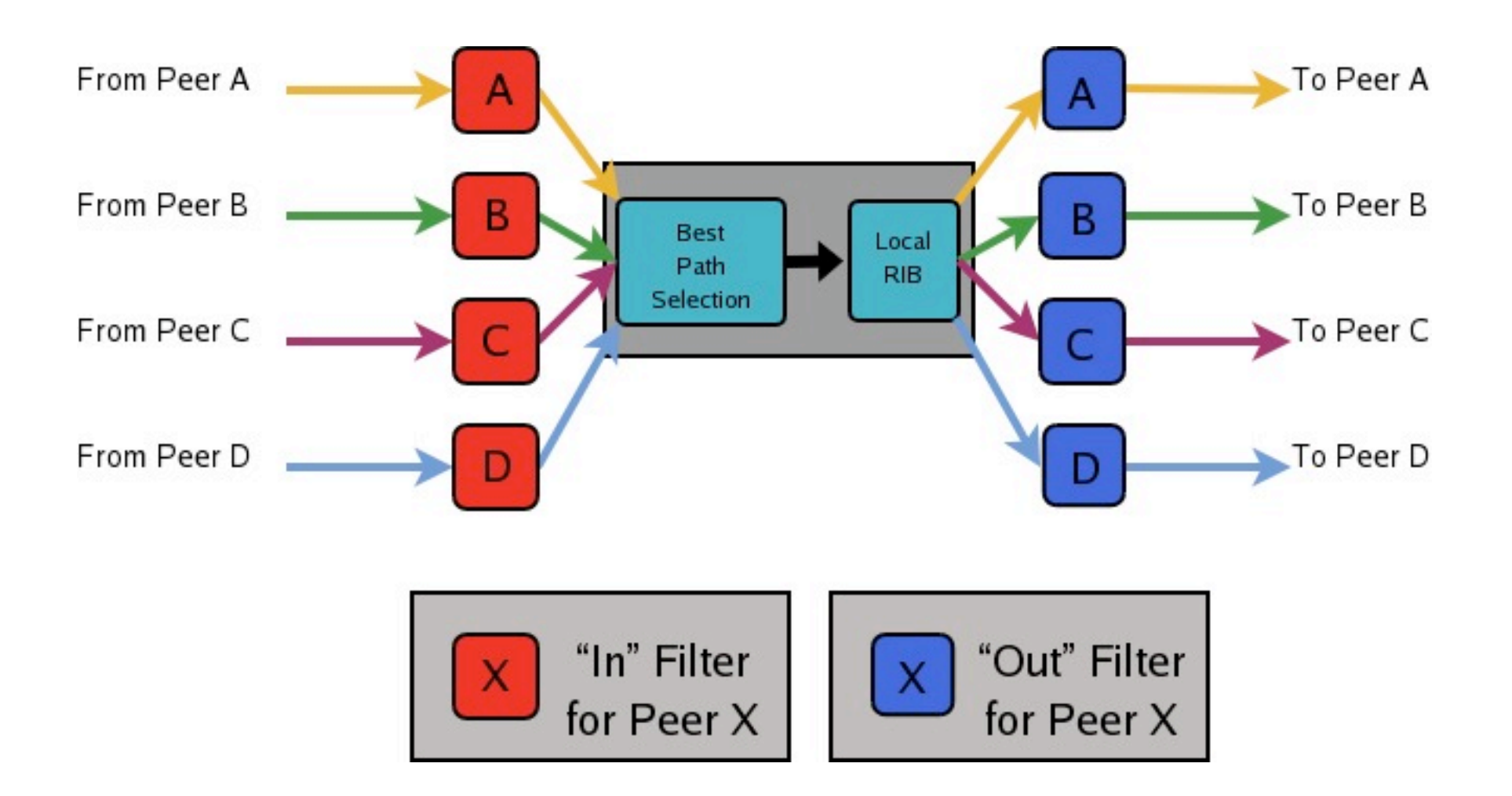

#### Agenda

- Why Route Servers?
- What do Route Servers do?
- Current implementations and Route Server Working Group
- Functionality and scalability testing

#### Current Implementations

- Quagga
- OpenBGPD
- BIRD

#### Route Server Working Group

- Andy Davidson LONAP
- Chris Malayter Switch & Data
- Elisa Jasinska AMS-IX
- Mo Shivji LINX
- Robert Wozny PL-IX
- Sebastian Spies DE-CIX
- Wolfgang Hennerbichler VIX

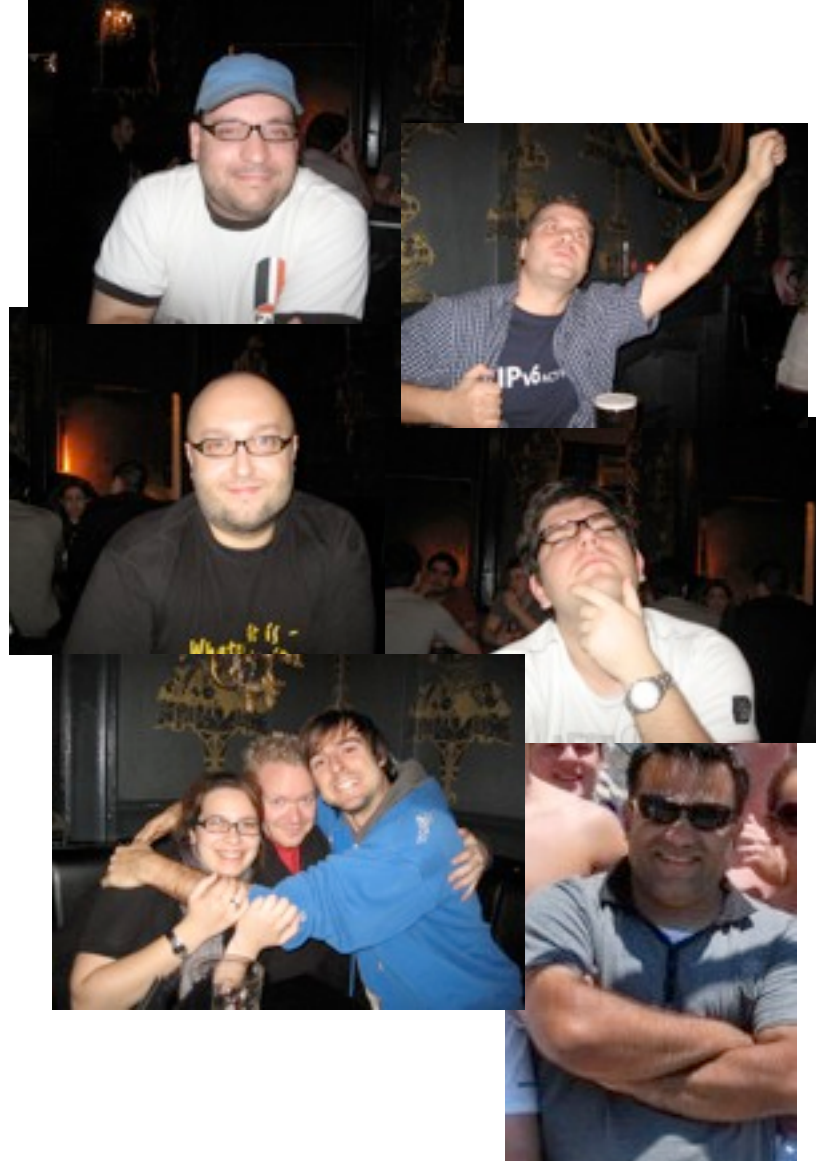

#### Agenda

- Why Route Servers?
- What do Route Servers do?
- Current implementations and route Server Working
- Functionality and scalability testing

## Functional Testing

#### AS4 / 32 Bit ASN

- All three implementations support AS4
- All three versions tested as of 12/4/2009 to properly implement AS4

#### IPv6

- All three implementations support IPv6
- We highly recommend running a current version of any of three implementations
- MANY bugs fixed between 10/1/2009-1/1/2010
- Running a port of a route server is ill-advised and can leave a bad taste in your mouth!

## Scalability

#### **Testing**

- 100 sessions, set up from IXIA
- 500 or 1000 prefixes per session
- Additional random flapping

#### Quagga

- Single threaded implementation
- Issues with performing its tasks on time
- CPU thrashing during periods of instability
- Bug causing crash during flapping

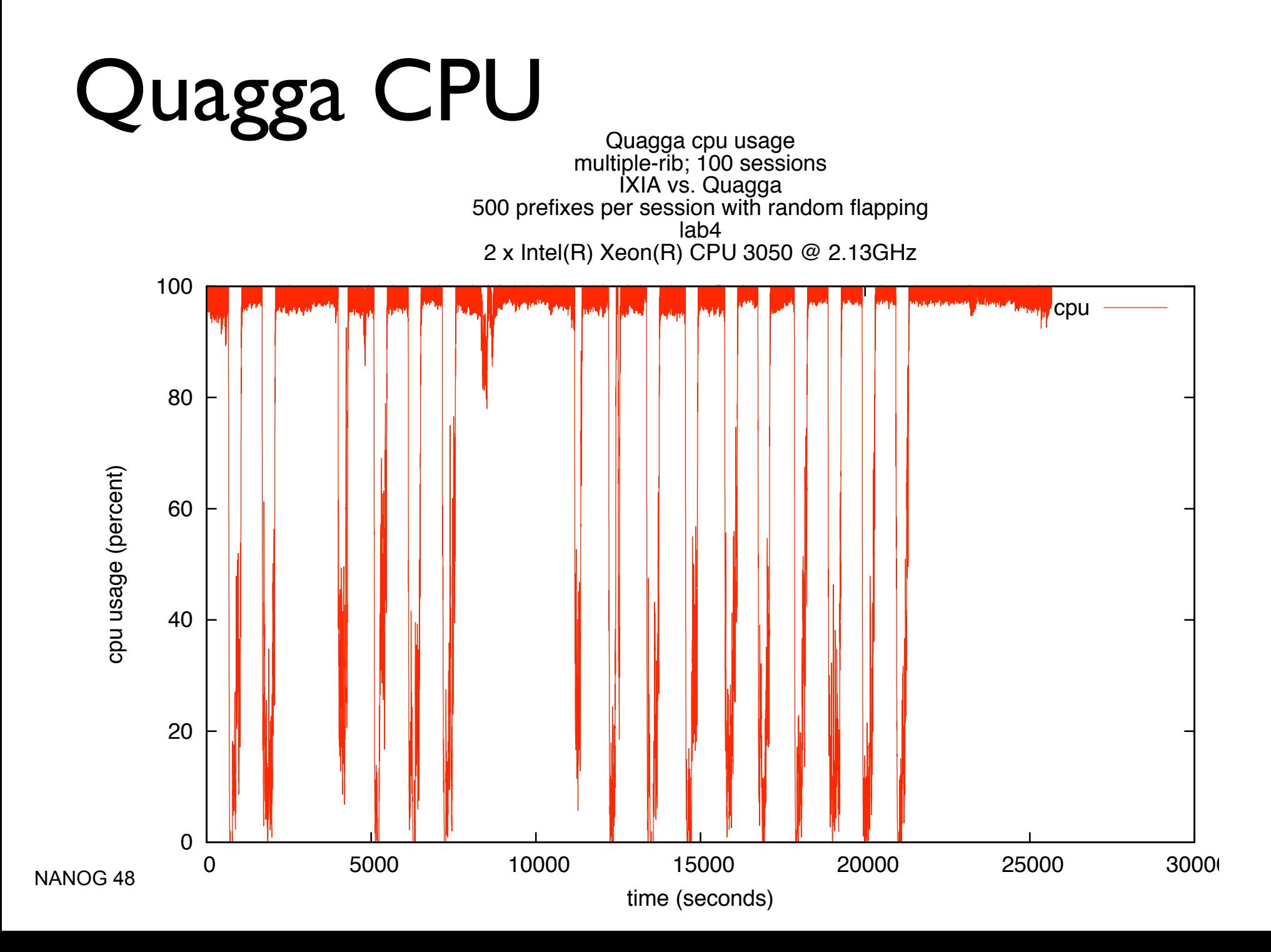

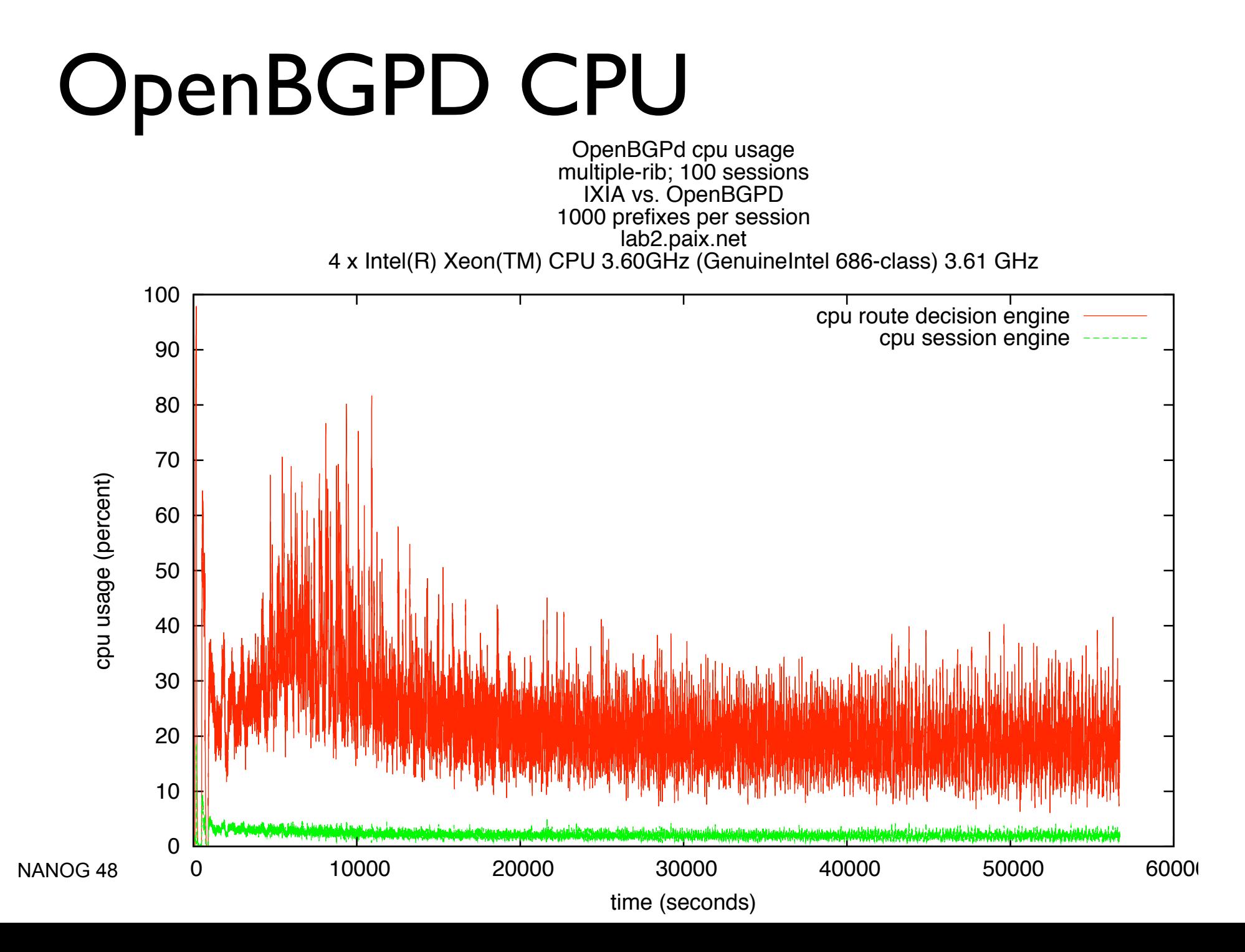

#### BIRD CPU BIRD cpu usage multiple-rib; 100 sessions IXIA vs. BIRD 500 prefixes per session with random flapping

lab6.paix.net 4 x Intel(R) Xeon(TM) CPU 3.80GHz

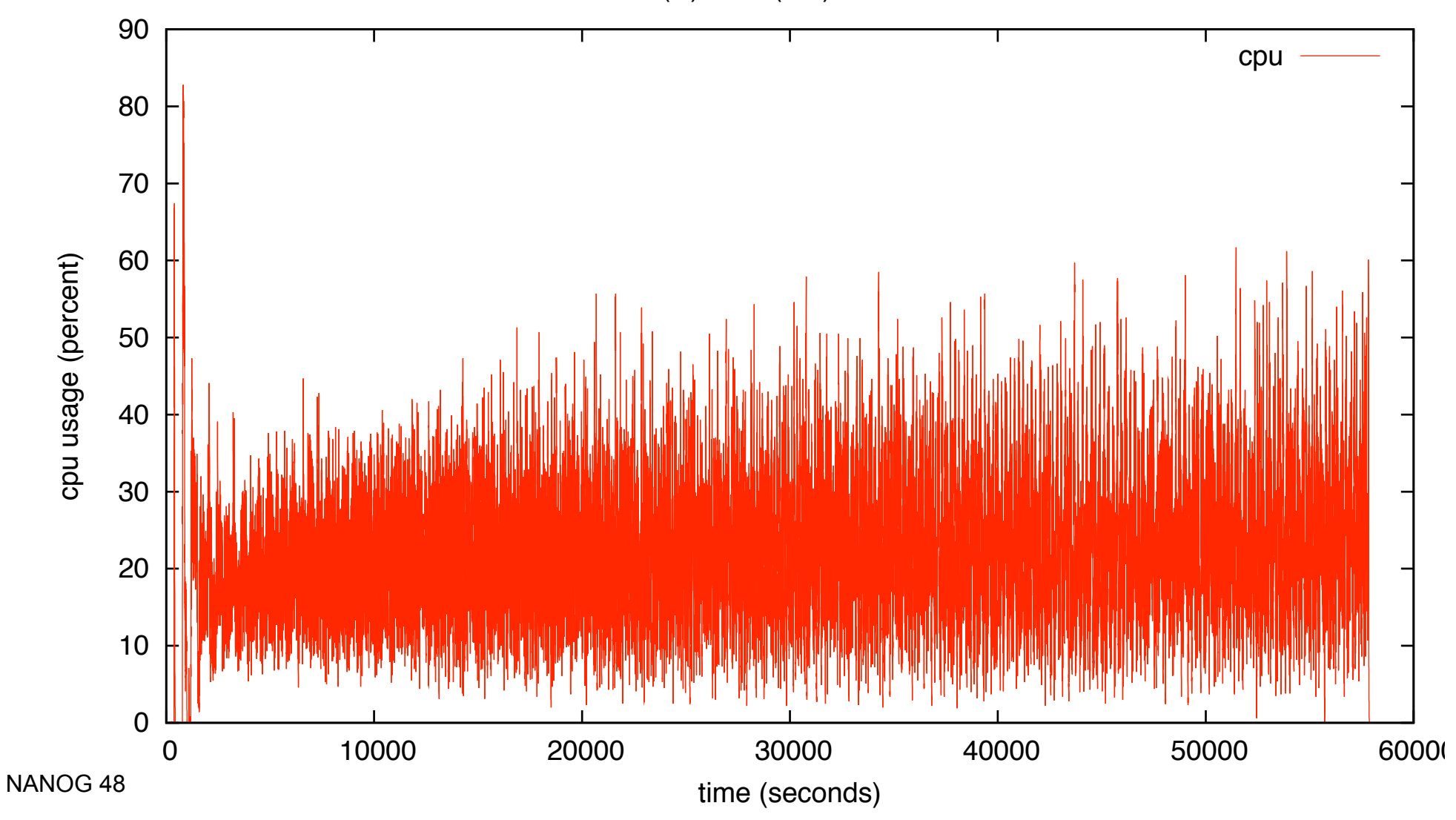

## OpenBGPD

- Multi-threaded implementation
- Session thread keeps sessions active while instability is occurring
- 1GB memory limitation per process on i386 and a 4 GB memory limitation on amd64

#### OpenBGPD Mem

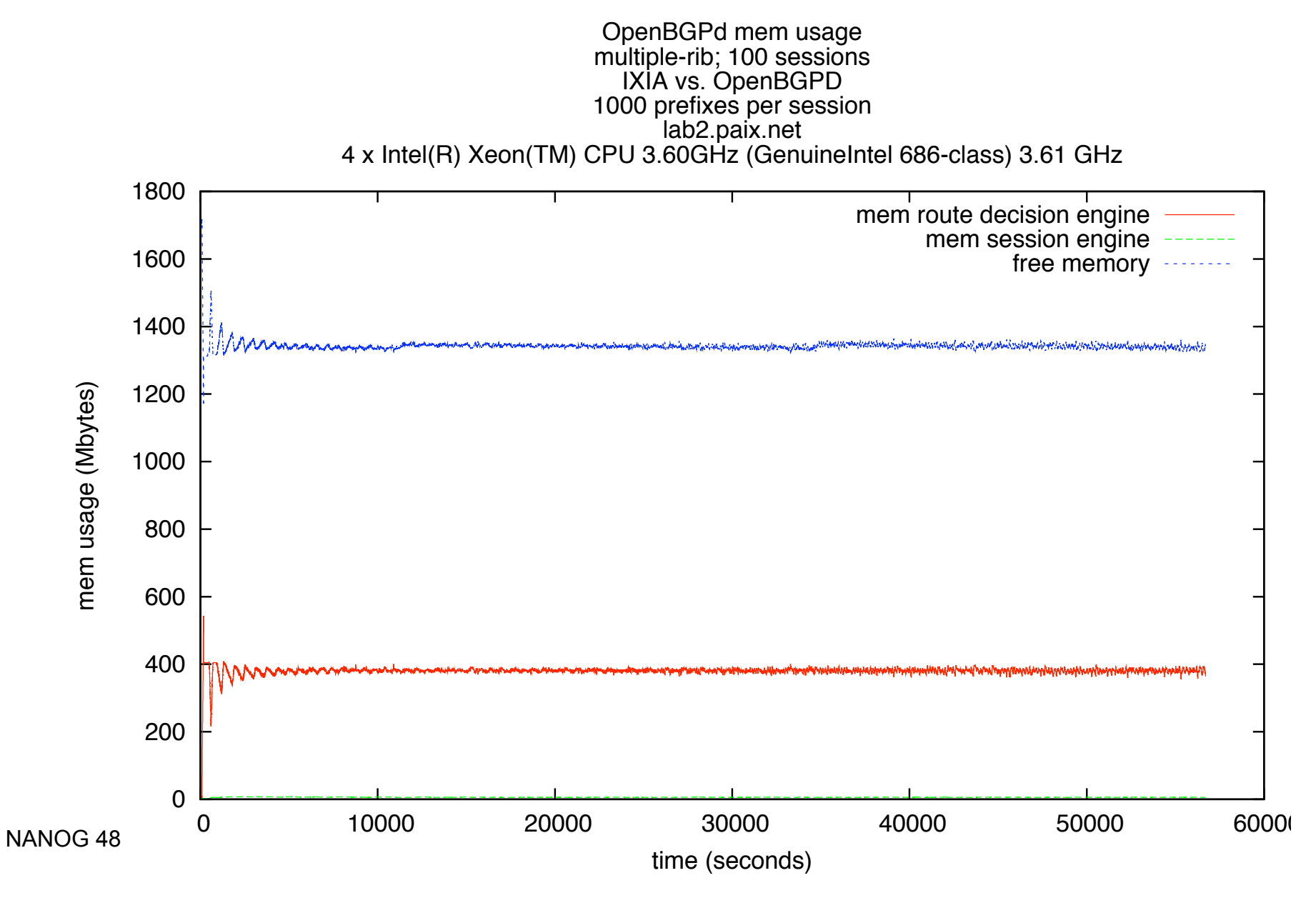

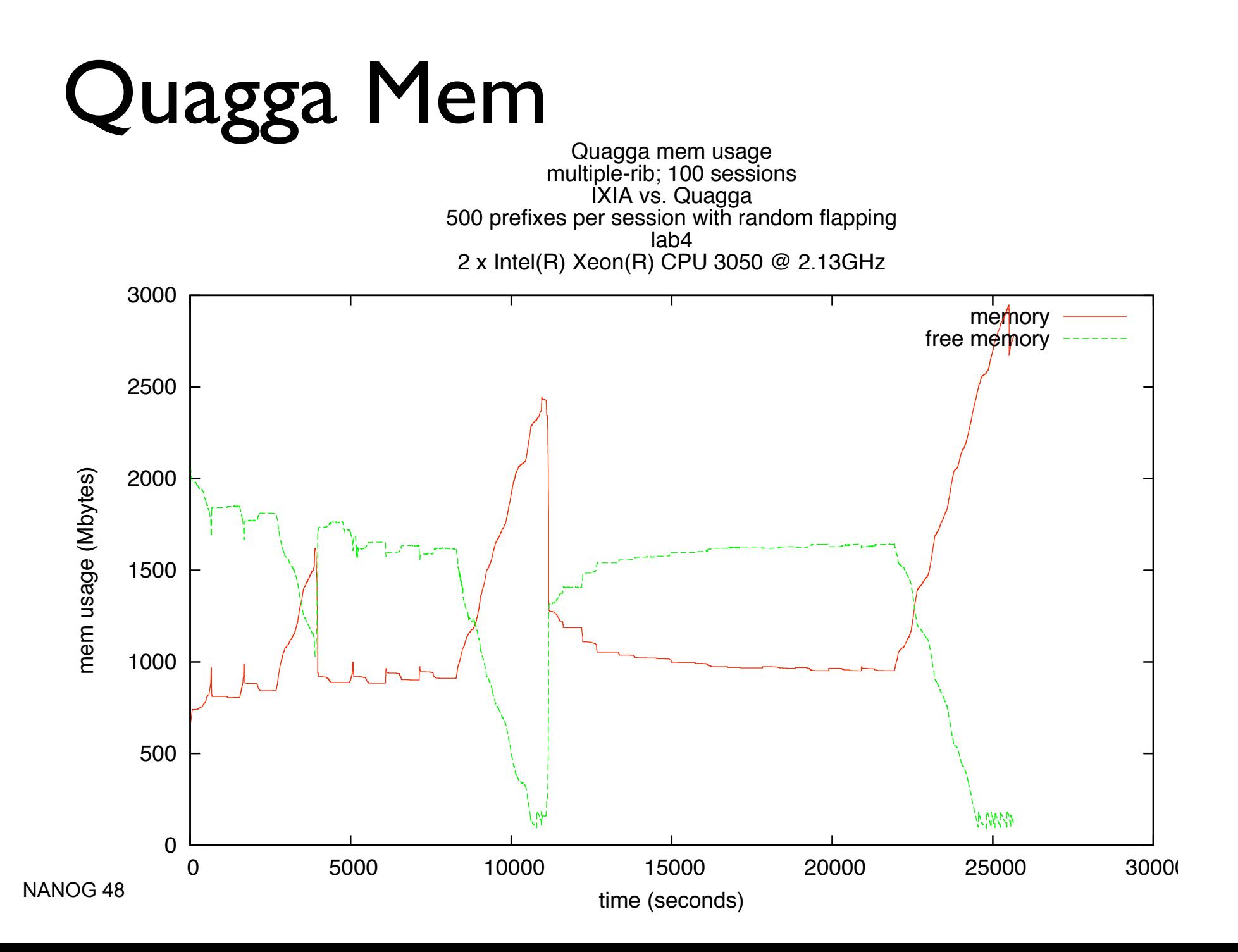

#### BIRD

- Single threaded implementation
- Amazing scheduling system
- The most stable route server we tested
- Discovered odd memory freeing issues in Linux glibc

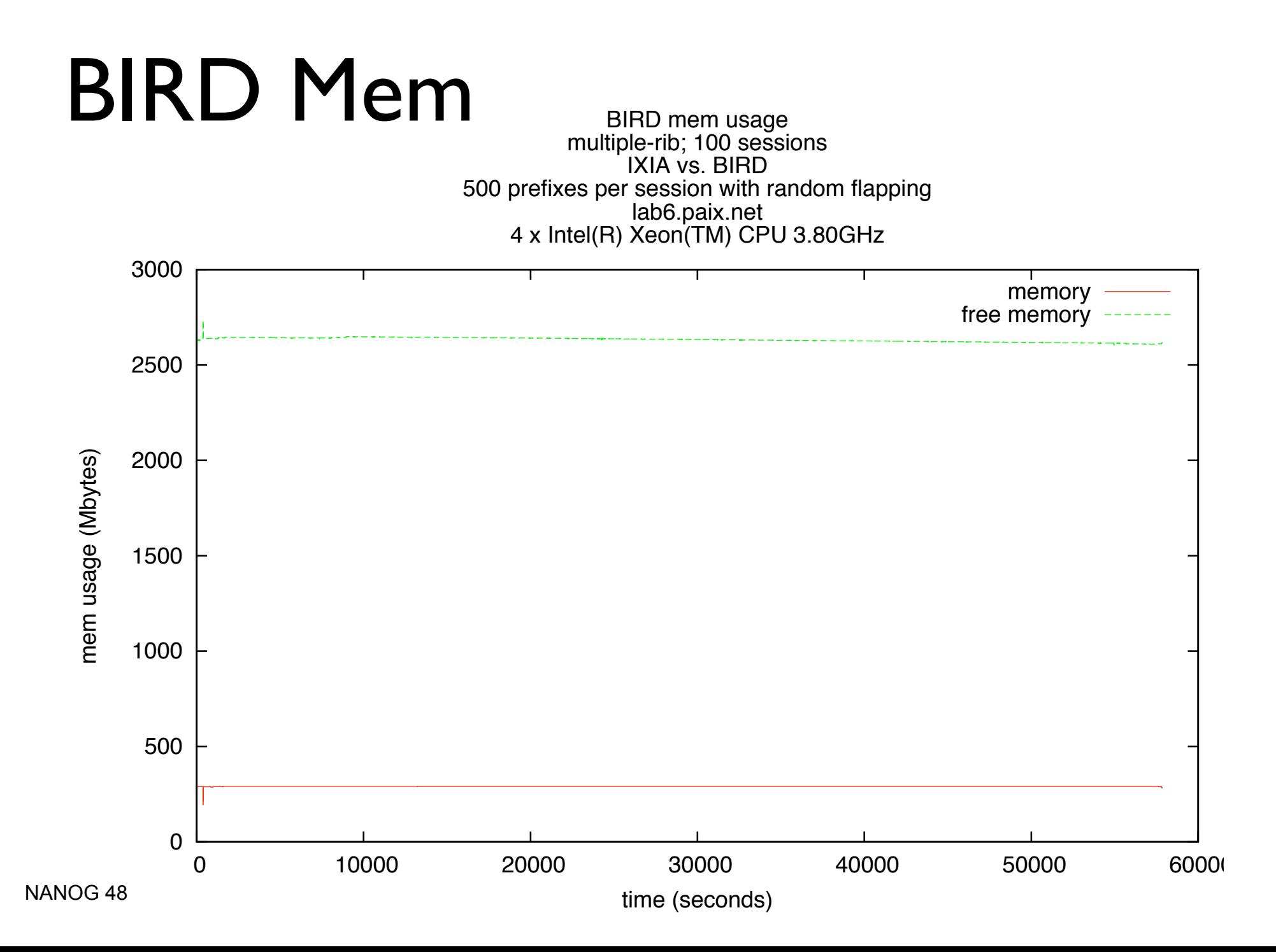

#### Thank you! Questions?

[<elisa.jasinska@ams-ix.net>](mailto:elzbieta.jasinska@ams-ix.net) [<cmalayter@switchanddata.com>](mailto:cmalayter@switchanddata.com)